[Vláknové programování](#page-0-0) [Zámky](#page-1-0) [Základy ladění aplikací](#page-11-0) [C++11](#page-23-0) [Domácí úkol](#page-44-0)

# **Vláknové programování část VIII**

#### **Lukáš Hejmánek, Petr Holub {xhejtman,hopet}@ics.muni.cz**

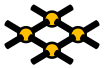

<span id="page-0-0"></span>Laboratoř pokročilých síťových technologií

PV192 2014–04–22

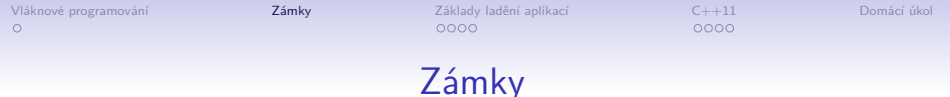

- Vzájemné vyloučení vláken
- <span id="page-1-0"></span>• Well-known algoritmy (ze "staré školy")
	- Petersonův algoritmus
	- Dekkerův algoritmus
	- Lamportův algoritmus "pekařství"

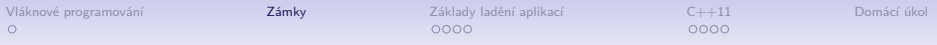

#### Petersonův algoritmus

```
flag[0] = 0;2 \mid \text{flag}[1] = 0;3 turn;
4
5 P0: flag[0] = 1; P1: flag[1] = 1;
6 turn = 1; turn = 0;
7 while (flag[1] == 1 && while (flag[0] == 1 &&
8 turn == 1) turn == 0)
9 { {
10 // busy wait // busy wait
11 } }
12 // critical section // critical section
13 ... ...
14 // end of critical section // end of critical section
15 flag[0] = 0; flag[1] = 0;
```
• Proč nefunguje:

**[http://bartoszmilewski.wordpress.com/2008/11/](http://bartoszmilewski.wordpress.com/2008/11/05/who-ordered-memory-fences-on-an-x86/) [05/who-ordered-memory-fences-on-an-x86/](http://bartoszmilewski.wordpress.com/2008/11/05/who-ordered-memory-fences-on-an-x86/)**

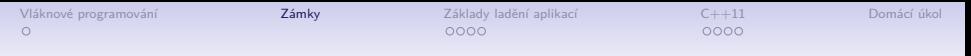

- Proč algoritmy ze "staré školy"?
- Současné procesory mohou měnit pořadí zápisů a čtení
- Čtení může prohozeno se starším zápisem

1 **int a,b;**  $\frac{2}{3}$ 3 **a = 5;** 4 **if(b) { }**

• Důsledek:

```
•
1 init: x=0, ready=0
2 Thread 1 Thread 2
3 \mid x = 1 if ready == 1
 ready = 1 R = x
```
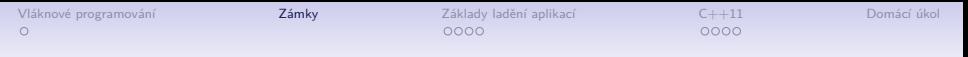

- Proč algoritmy ze "staré školy"?
- Současné procesory mohou měnit pořadí zápisů a čtení
- Čtení může prohozeno se starším zápisem

1 **int a,b;** 2 3 **a = 5;** 4 **if(b) { }**

• Důsledek:

```
•
1 init: x=0, ready=0
2 Thread 1 Thread 2
 3 x = 1 if ready == 1
 ready = 1 R = x
```
• **R=1 && x=0**

- Proč algoritmy ze "staré školy"?
- Současné procesory mohou měnit pořadí zápisů a čtení
- Čtení může prohozeno se starším zápisem

 $1$  int a, b; 2<br>3 3 **a = 5;** 4 **if(b) { }**

• Důsledek:

• 1 **init: x=0, ready=0** 2 **Thread 1 Thread 2** 3 **x = 1 if ready == 1**  $4 \rvert$  ready = 1 R = x

• **R=1 && x=0**

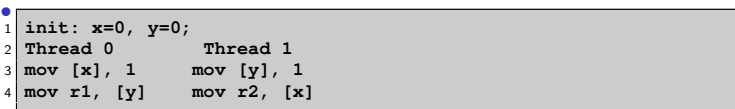

- Proč algoritmy ze "staré školy"?
- Současné procesory mohou měnit pořadí zápisů a čtení
- Čtení může prohozeno se starším zápisem

int a.b; 2 3 **a = 5;** 4 **if(b) { }**

• Důsledek:

• 1 **init: x=0, ready=0** 2 **Thread 1 Thread 2**  $3 \mid x = 1$  **if** ready == 1  $ready = 1$   $R = x$ 

#### • **R=1 && x=0**

```
•
1 init: x=0, y=0;
2 Thread 0 Thread 1
 3 mov [x], 1 mov [y], 1
4 mov r1, [y] mov r2, [x]
```
• **r1=0 && r2=0**

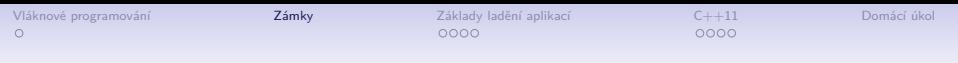

### Speciální instrukce CPU

- Paměťové bariéry
	- $rmb()$ , wmb $()$
	- **\_\_sync\_synchronize()** plná paměťová bariéra

[Vláknové programování](#page-0-0) zámky zámky za základy ladění aplikací z [C++11](#page-23-0) [Domácí úkol](#page-44-0)  $\circ$ 

 $0000$ 

 $0000$ 

### Speciální instrukce CPU

#### • Atomické operace

- Bit test (testandset())
- Load lock/Store Conditional (LL/SC)
- Compare and Swap (CAS) (x86 **cmpxchg**)
	- **\_\_sync\_bool\_compare\_and\_swap()**
	- **\_\_sync\_value\_compare\_and\_swap()**
- $\bullet$  Atomická aritmetika specialita x86, x86 64
	- Speciální instrukce **lock** formou prefixu
	- **atomic\_inc() { "lock xaddl %0, %1"} \_\_sync\_fetch\_and\_add(val, 1)**
	- **atomic\_dec() { "lock xsubl %0, %1"} \_\_sync\_fetch\_and\_sub(val, 1)**
	- **xchg(int a, int b) { "xchgl %0, %1"}**

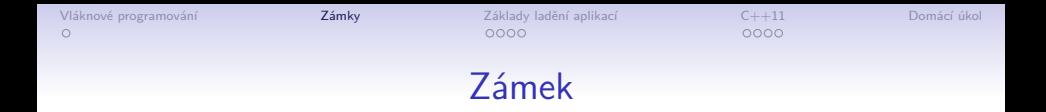

• Naivní algoritmus zámku

```
1 volatile int val=0;
\begin{bmatrix} 2 \\ 3 \end{bmatrix}3 void lock() {
4 while(atomic_inc(val)!=0) {
5 //sleep
6 }
7 }
8
9 void unlock() {
10 val = 0;
11 // wake up
12 }
```
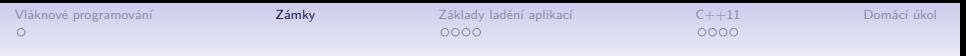

## Zámek s podporou kernelu

- Podpora kernelu o "volání" my\_sleep\_while()
	- Pozastaví proces právě tehdy když je podmínka splněna
- "volání" **my** wake()
	- Vzbudí pozastavený proces(y)

```
1 volatile int val=0;
2
3 void lock() {
4 int c;
5 while((c=atomic_inc(val))!=0) {
6 my_sleep_while(val==(c+1));
7 }
8 }
9
10 void unlock() {
11 val = 0;
12 my_wake();
13 }
```
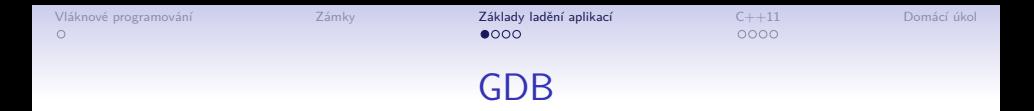

- Kompilace s podporou GDB: **gcc -g -o a.out foo.c -pthread -D\_\_REENTRANT**
- Spuštění pro ladění: **gdb a.out**
- Breakpoint místo, kde je zastaven běh programu
	- **br main** breakpoint na funkci main, tj. gdb zastaví na začátku programu
	- **br foo.c:10** breakpoint v souboru foo.c na radku 10
	- **del 1** smaže první breakpoint
	- **del** smaže všechny breakpointy
- Běh programu: **(gdb) run [parametry]** spustí nahraný program **a.out** s případnými parametry
	- Běh se zastaví a) na breakpointu, b) skončením programu, c) přerušením ctrl-c nebo jiným signálem
- <span id="page-11-0"></span>• **help pˇríkaz** zobrazí nápovědu k zadnému příkazu

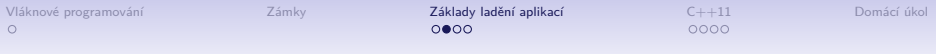

- Pohybování se mezi funkcemi (po zastavení běhu)
	- **list** vypíše okolí místa zastavení
	- **up** posune se do volající funkce (v sekvenci volání směrem k prvotní funkci **main()**)
	- **down** posune se do volané funkce (směrem od prvotní funkce **main()**)
	- **where** vypíše sekvenci volání od **main()** po aktuální funkci, kde byl přerušen běh
- Sledování proměnných
	- **print [promenná]** vypíše jednorázově obsah proměnné, lze používat přetypování, dereference, např. **print (struct \*foo)x->next**.
	- Je-li použita volba **-O2** při překladu, nemusí některé proměnné existovat – optimalizace je nahradily. Pro přístupné proměnné je nutné použít **-O0**.
	- **display [promenná]** bude vypisovat obsah proměnné po každém příkazu pro gdb.

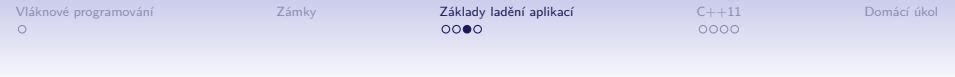

#### • Příkazy pro trasování programu

- **n [enter]** krok dál, je-li funkce, provede se a krok skončí za ní
- **s [enter]** krok dál, je-li funkce, vstoupí se do ní
- Příkazy **n** a **s** není nutné stále psát, **[enter]** automaticky opakuje poslední příkaz

[Vláknové programování](#page-0-0) [Zámky](#page-1-0) [Základy ladění aplikací](#page-11-0) [C++11](#page-23-0) [Domácí úkol](#page-44-0)

## Ladění aplikací

- Ladící výpisy
- Debugger

 $10100$ 15/45

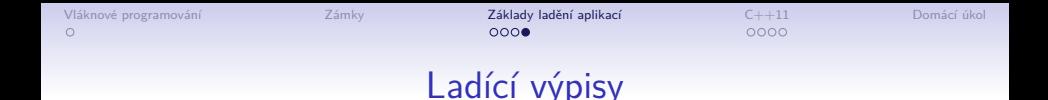

- Pozor na mixování výpisů jednotlivých vláken do sebe.
- Jeden print je obvykle atomický.
- **getpid()** vrací pro vlákna stejnou hodnotu.
- **pthread\_self()** vrací identifikaci vlákna (**pthread\_t** – lze vypsat jako integer).
- Ladící výpisy způsobují určitou synchronizaci!

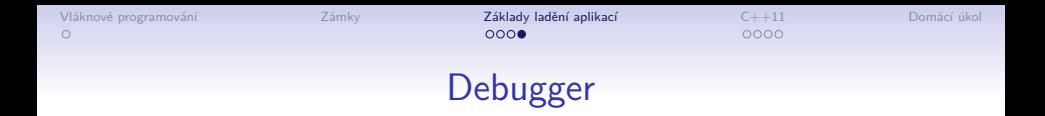

- Použití gdb:
	- **info threads** vypíše základní informace o běžících vláknech.
	- **thread ID** přepnutí se na konkrétní vlákno.
- Debugger způsobuje velkou synchronizaci!

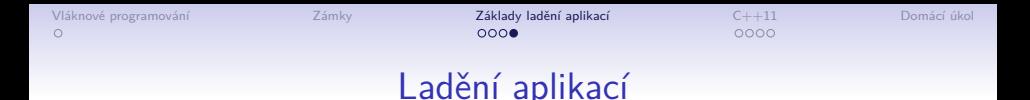

```
1 (gdb) info threads
2 2 Thread 0x40da4950 (LWP 12809) 0x00007f9f852c7b99 in
  3 pthread_cond_wait@@GLIBC_2.3.2 () from /lib/libpthread.so.0
4 * 1 Thread 0x7f9f856de6e0 (LWP 12806) 0x00007f9f84ff8b81 in nanosleep ()
5 from /lib/libc.so.6
6 (gdb) thread 2
  7 [Switching to thread 2 (Thread 0x40da4950 (LWP 12809))]#0 0x00007f9f852c7b99
  8 in pthread_cond_wait@@GLIBC_2.3.2 () from /lib/libpthread.so.0
9 (gdb) where
10 #0 0x00007f9f852c7b99 in pthread_cond_wait@@GLIBC_2.3.2 ()
11 from /lib/libpthread.so.0
12 #1 0x0000000000400907 in worker (arg=0x0) at conditions.c:13
13 #2 0x00007f9f852c33f7 in start_thread () from /lib/libpthread.so.0
14 #3 0x00007f9f85032b2d in clone () from /lib/libc.so.6
15 #4 0x0000000000000000 in ?? ()
16 (gdb)
```
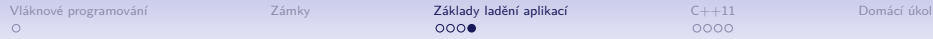

 $0000$ 

#### Ladění aplikací

- **valgrind** ladící nástroj
- **helgrind** režim **valgrindu**
- Použití: **valgrind -tool=helgrind aplikace**
- Detekuje
	- Chybné použití knihovny pthreads
	- Nekonzistentní použití zámků
	- Některé nezamknuté přístupy ke sdíleným datům (data races)

 $4$   $\Box$   $\rightarrow$   $\bigcirc$   $\bigcirc$   $\bigcirc$ 19/45 [Vláknové programování](#page-0-0) [Zámky](#page-1-0) [Základy ladění aplikací](#page-11-0) [C++11](#page-23-0) [Domácí úkol](#page-44-0)

## Ladění aplikací

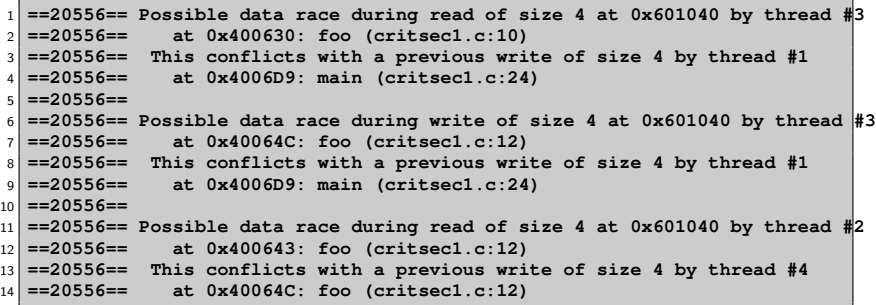

[Vláknové programování](#page-0-0) základy zámky zákl**ady ladění aplikaci [C++11](#page-23-0) Dom**ácí úkol [Domácí úkol](#page-44-0) Domácí úkol Domácí úkol

 $\circ$ 

#### Ladění aplikací

```
1 #include <stdio.h>
2 #include <stdlib.h>
3 #include <pthread.h>
4 #include <math.h>
5
6 void * test_prime(void *arg) {
7 long i,j, prime = *(long*)arg;
        8 int sieve[prime];
9 for(i = 0; i < prime; i++) sieve[i] = 1;
10 for(i = 2; i < prime; i++) {
11 if(sieve[i]) {
12 printf("%ld, ", i);
13 for(j=i*2; j < prime; j+=i) sieve[j] = 0;
14 }
15 }
16 printf("\n"); return NULL;
17 }
18
19 int main(int argc, char *argv[]){
20 if(argv[1] == NULL) {
21 printf("usage: test prime\n"); return 1;
22 } else {
23 long test = atoi(argv[1]);
24 test_prime(&test);
25 }
26 return 0;
27 }
```
[Vláknové programování](#page-0-0) základy zámky zákl**ady ladění aplikaci [C++11](#page-23-0) Dom**ácí úkol [Domácí úkol](#page-44-0) Domácí úkol Domácí úkol  $\circ$ 

#### Ladění aplikací

```
1 pthread_mutex_t lock_x, lock_y, lock_z;
2 \times 20 volatile int x = 20, y = 10, z = 0, quit = 0;
3
 4 void * foo(void *arg) {
        5 while(!quit) {
6 if(*(int*)arg == 1) { // z = x + y7 pthread_mutex_lock(&lock_x);
8 pthread_mutex_lock(&lock_y);
9 pthread mutex lock(&lock z);
\mathbf{z} = \mathbf{x} + \mathbf{y};
11 pthread mutex unlock(&lock z);
12 pthread mutex unlock(&lock y);
13 pthread mutex unlock(&lock x);
14 }
15 if (* (int*)\text{ arg } == 2) */\,z = y + x<br>b thread mutex lock (slock v
                    pthread mutex lock(&lock y);
17 pthread_mutex_lock(&lock_x);
18 pthread_mutex_lock(&lock_z);
\mathbf{z} = \mathbf{v} + \mathbf{x};
20 pthread mutex unlock(&lock z);
<sup>21</sup> pthread mutex unlock(&lock x);
22 pthread_mutex_unlock(&lock_y);
23 }
24 }
25 return NULL;
26 }
```
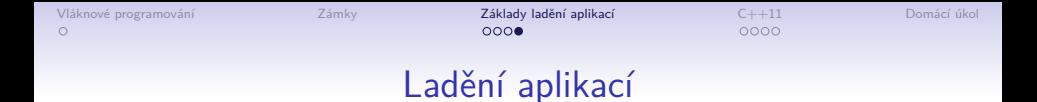

```
1 int
2 main() {
3 pthread_t t1, t2;
4 int asoc1=1, asoc2=2;
5
6 pthread_create(&t1, NULL, foo, &asoc1);
        7 pthread_create(&t2, NULL, foo, &asoc2);
8
9 sleep(10);
10 quit = 1;
11
12 pthread_join(t1, NULL);
13 pthread_join(t2, NULL);
14 return 0;
15 }
```
[Vláknové programování](#page-0-0) [Zámky](#page-1-0) [Základy ladění aplikací](#page-11-0) [C++11](#page-23-0) [Domácí úkol](#page-44-0)

#### Start vlákna v C++11

- Třída **thread**
- **#inclulde <thread>**
- <span id="page-23-0"></span>• Metody
	- **join** odpovídá **pthread\_join**
	- **detach** osamostatní vlákno, obdoba **PTHREAD\_CREATE\_DETACHED**

[Vláknové programování](#page-0-0) [Zámky](#page-1-0) [Základy ladění aplikací](#page-11-0) [C++11](#page-23-0) [Domácí úkol](#page-44-0)  $\circ$ 

#### Start vlákna v C++11

```
1 #include <iostream>
2 #include <thread>
3
4 void foo1()
5 {
6 std::cout << "Foo1\n";
7 }
8
9 void foo2(int x)
10 {
11 std::cout << "Foo2\n";
12 }
13
14 int main()
15 {
16 std::thread first(foo1);
17 std::thread second(foo2,0);
18
19 second.detach();
20
21 std::cout << "main, foo and bar now execute concurrently...\n";
22
23 first.join();
24
25 std::cout << "foo and bar completed.\n";
26
27 return 0;
28 }
```
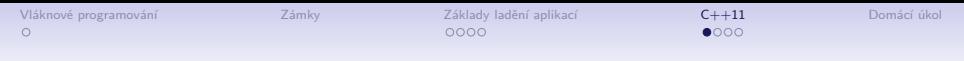

### Start vlákna v C++11

- Překlad: **g++ -o c11test c11test.C -std=c++11 -pthread**
- Neuvedení **-pthread** způsobí runtime chybu

```
•
1 terminate called after throwing an instance of 'std::system_error'
2 what(): Enable multithreading to use std::thread: Operation not
3 permitted
 4 Aborted (core dumped)
```
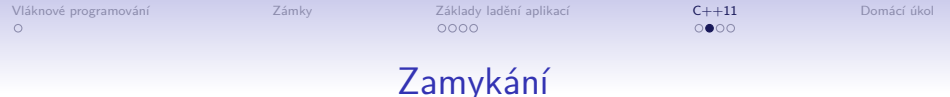

- Třída **mutex**
- **#inclulde <mutex>**
- Metody
	- **lock** odpovídá **pthread\_mutex\_lock**
	- **unlock** odpovídá **pthread\_mutex\_unlock**

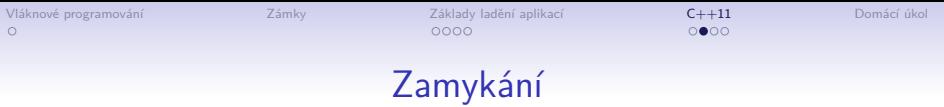

```
1 #include <iostream>
2 #include <thread>
3 #include <mutex>
4
5 std::mutex mtx;
6
7 void print_block (int n, char c) {
8 mtx.lock();
9 for (int i=0; i<n; ++i) { std::cout << c; }
10 std::cout << \ln'
11 mtx.unlock();
12 }
13
14 int main ()
15 {
16 std::thread th1 (print_block,50,'*');
17 std::thread th2 (print_block, 50,'$');
18
19 th1.join();
20 th2.join();
21
22 return 0;
23 }
```
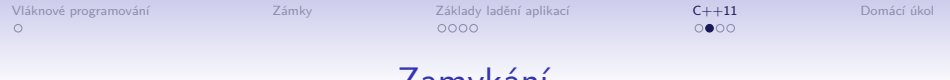

### Zamykání

- Šablona **std::unique\_lock**
- **#inclulde <mutex>**
- Šablona garantuje odemknutí zámku při destrukci objektu
- Použití: **std::unique\_lock<std::mutex> lck (mtx);**
	- Zámek **mtx** je zamknut.
- Co podobného mají pthreads?

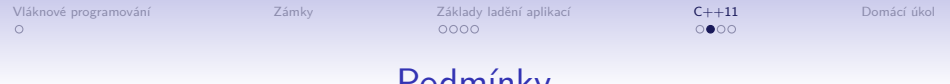

### Podmínky

- Třída **condition\_variable**
- **#inclulde <condition\_variable>**
- Metody
	- **wait** odpovídá **pthread\_condition\_wait**
	- **notify\_all** odpovídá **pthread\_condition\_broadcast**
	- **notify\_one** odpovídá **pthread\_condition\_signal**

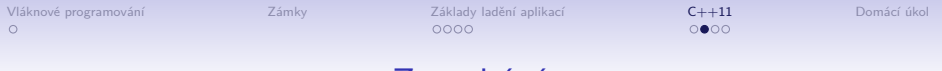

#### Zamykání

```
1 #include <iostream>
2 #include <thread>
3 #include <mutex>
4 #include <condition_variable>
5
6 std::mutex mtx;
7 std::condition_variable cv;
8 bool ready = false;
\mathbf{Q}10 void print_id (int id)
11 {
12 std::unique_lock<std::mutex> lck(mtx);
13 while (!ready) cv.wait(lck);
14 std::cout << "thread " << id << '\n';
15 }
16
17 void go()
18 {
19 std::unique_lock<std::mutex> lck(mtx);
20 ready = true;
21 cv.notify_all();
22 }
```
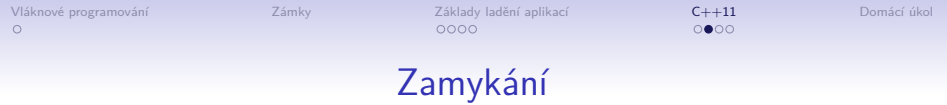

```
1 int main ()
2 {
        3 std::thread threads[10];
4 for (int i=0; i<10; ++i)
5 threads[i] = std::thread(print_id, i);
6
7 std::cout << "10 threads ready to race...\n";
8 go();
9
10 for (auto& th : threads) th.join();
11
12 return 0;
13 }
```
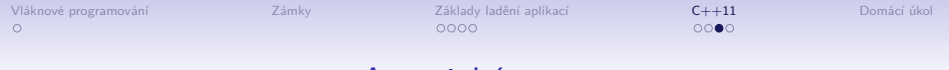

## Atomické typy

- Šablona **atomic**
- **#inclulde <atomic>**
- $V$  C $++$  šablona akceputuje libovolný typ (včetně objektů a-la 1MB)
- Operátory
	- Přiřazení **=**
	- **++**
	- **--**
	- Přiřazení s operátorem např. **+=**

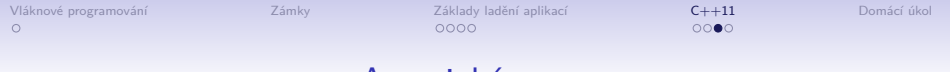

### Atomické typy

- Metody
	- **is\_lock\_free** vrací true, pokud lze použít lock free mechanismus
	- **exchange** atomický swap
	- **load** atomické čtení objektu
	- **store** atomický zápis objektu
		- Pro **load** a **store** lze specifikovat uspořádání operací
		- **memory\_order\_relaxed** žádné bariéry
		- **memory\_order\_consume** synchronizace proti závislým datům z **memory\_order\_seq\_cst**
		- **memory\_order\_acquire** synchronizace proti všem datům z **memory\_order\_seq\_cst**
		- **memory\_order\_seq\_cst** úplná bariéra

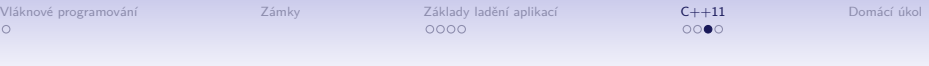

### Atomické typy

```
1 #include <iostream>
2 #include <thread>
3 #include <atomic>
4
5 std::atomic<int> x;
6
7 void foo()
8 {
9 for(int i = 0; i < 1000000; i++) {
10 // x=x+1 <-- does NOT work!
11 x+=1;
12 }
13 std::cout << x << "\n";
14 }
15
16 int main()
17 {
18 x.store(0, std::memory_order_relaxed);
19 std::thread first(foo);
20 std::thread second(foo);
21 first.join();
22 second.join();
23 std::cout << "foo completed with " << x << "\n";
24 return 0;
25 }
```
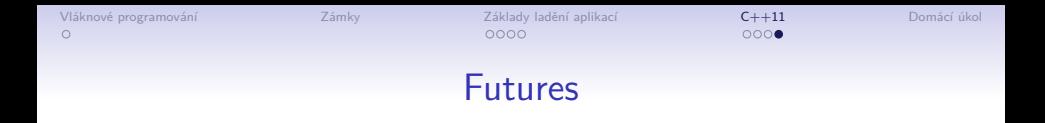

- Šablona **future**
- **#inclulde <future>**
- Metody
	- **get** vrátí hodnotu future, lze volat nejvýše jednou
	- **valid** vrací true pokud je možné zavolat **get()**, tj. future objekt je platný
	- **wait** čeká (a blokuje) dokud není k dispozici výsledek
	- **wait for** čeka (a blokuje) dokud není k dispozici výsledek nebo nevyprší časový limit
	- **share** vrátí sdílenou instanci future **get()** lze pak volat vícekrát

```
Vláknové programování Zámky Základy ladění aplikací C++11 Domácí úkol
\circFutures
```

```
1 #include <iostream>
2 #include <future>
3 #include <chrono>
4
5 bool is_prime (int x)
6 {
7 for (int i=2; i<x; ++i) if (x%i==0) return false;
8 return true;
9 }
10
11 int main ()
12 {
13 std::future<bool> fut = std::async (is_prime, 444444443);
14
15 std::cout << "checking, please wait";
16 std::chrono::milliseconds span (100);
17 while (fut.wait_for(span)==std::future_status::timeout)
18 std::cout << '.';
19
20 bool x = fut.get();
21
22 std::cout << "\n444444443 " << (x?"is":"is not") << " prime.\n";
23
24 return 0;
25 }
```
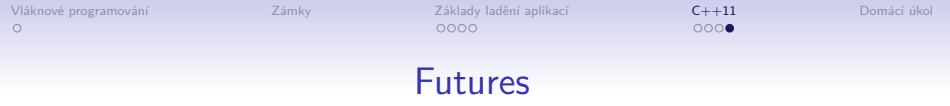

```
1 #include <iostream>
2 #include <future>
3
4 int get_value() { return 10; }
5
6 int main ()
7 {
8 std::future<int> fut = std::async (get_value);
9 std::shared_future<int> shfut = fut.share();
10
11 std::cout << "value: " << shfut.get() << \langle \rangle \n';
12 std::cout << "its double: " << shfut.get() *2 << '\n';
13
14 return 0;
15 }
```
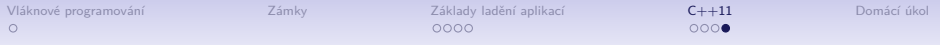

# Způsoby vykonávání futures

- **async**
- **promise::get\_future**
- **packaged\_task::get\_future**

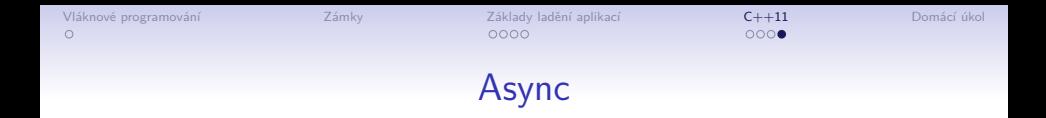

- Asynchronní volání funkce
- **std::async(funkce, [argumenty, [...]])**
- Návratový typ je **future** objekt

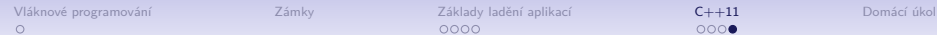

 $4\Box$   $\rightarrow$   $\bigcirc$  Q  $\bigcirc$   $41/45$ 

### promise::get\_future

- **promise** je objekt, který umožňuje uchovávat hodnoty, které obdrží **future** objekt
- Hodnota pro **future** je explicitně nastavena metodou **promise::set\_value**
- Konstrukcí jde o jakési future "naruby"

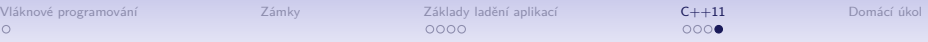

## promise::get\_future

```
1 #include <functional>
2 #include <thread>
3 #include <future>
4 #include <iostream>
5
6 void print_int (std::future<int>& fut)
7 {
8 int x = fut.get();
9 std::cout << "value: " << x << '\n';
10 }
11
12 int main ()
13 {
14 std::promise<int> prom;
15
16 std::future<int> fut = prom.get_future();
17
18 std::thread th1 (print_int, std::ref(fut));
19
20 prom.set_value (10);
21
22 th1.join();
23 return 0;
24 }
```
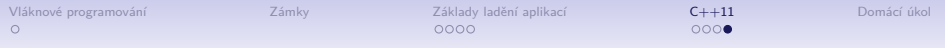

## packaged\_task::get\_future

- **packaged\_task** je objekt, který obaluje funkce a umožňuje je volat asynchronně
- Místo kopírovacího konstruktoru lze použít move konstrukci **std::move**

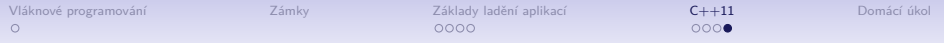

#### packaged\_task::get\_future

```
1 #include <iostream>
2 #include <utility>
3 #include <future>
4 #include <thread>
5
6 int triple (int x) { return x*3; }
7
8 int main ()
9 {
10 std::packaged_task<int(int)> tsk (triple);
11
12 std::future<int> fut = tsk.get future();
13 std::thread(std::move(tsk),33).detach();
14
15 int value = fut.get();
16
17 std::cout << "The triple of 33 is " << value << ".\n";
18
19 return 0;
20 }
```
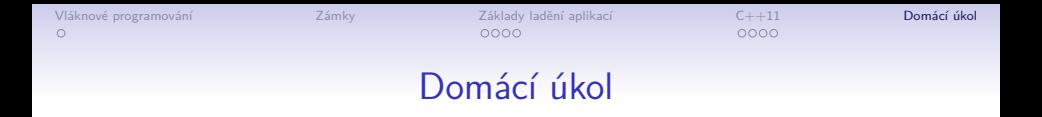

- Vhodným způsobem paralelizujte hledání prvočísel pomocí Eratosthenova síta
- Lze využít sekvenční verz z těchto slídů, musí však fungovat i pro velká čísla

```
1 void * test_prime(void *arg) {
2 long i,j, prime = *(long*)arg;
        3 int sieve[prime];
|4| for(i = 0; i < prime; i++) sieve[i] = 1;
5 for(i = 2; i < prime; i++) {
6 if(sieve[i]) {
7 printf("%ld, ", i);
\begin{array}{c} 8 \\ 9 \end{array} for(j=i*2; j < prime; j+=i) sieve[j] = 0;
9 }
10 }
11 printf("\n"); return NULL;
12 }
```